#### Computer Science 50

Introduction to Computer Science I

#### Harvard College

Week 12

**David J. Malan** malan@post.harvard.edu

# Store

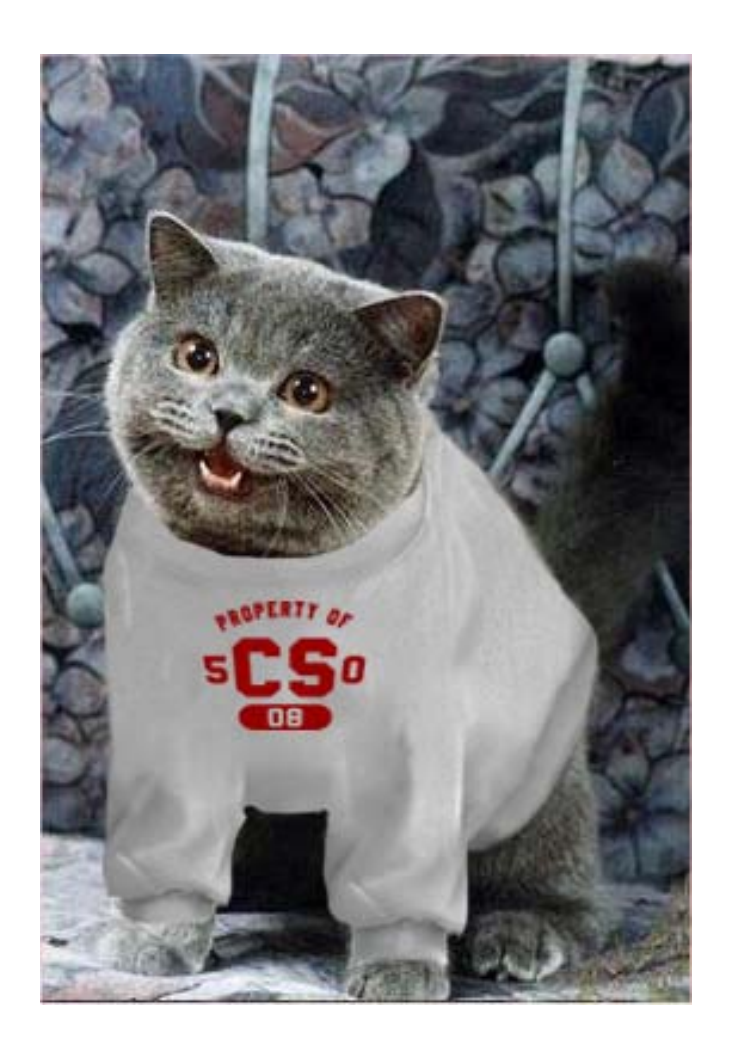

## **lolcats**

```
function image()
{
    $xml = new SimpleXMLElement(file_get_contents("http://feedproxy.google.com/ICanHasCheezburger?format=xml"));
    $item = $xml->channel->item[0];
    $title = htmlspecialchars(substr($item->description, strpos($item->description, "-") + 2), ENT_QUOTES);
    $link = $item->link;
    foreach ($item->children("http://search.yahoo.com/mrss/") as $content)
    {
       $attributes = $content->attributes();
       $url = $attributes["url"];
    }
   return "<a class='img' href='{$link}'><img alt='{$title}' border='0' src='" . $attributes["url"] . "' /></a>";
}
```
#### Who Are You?

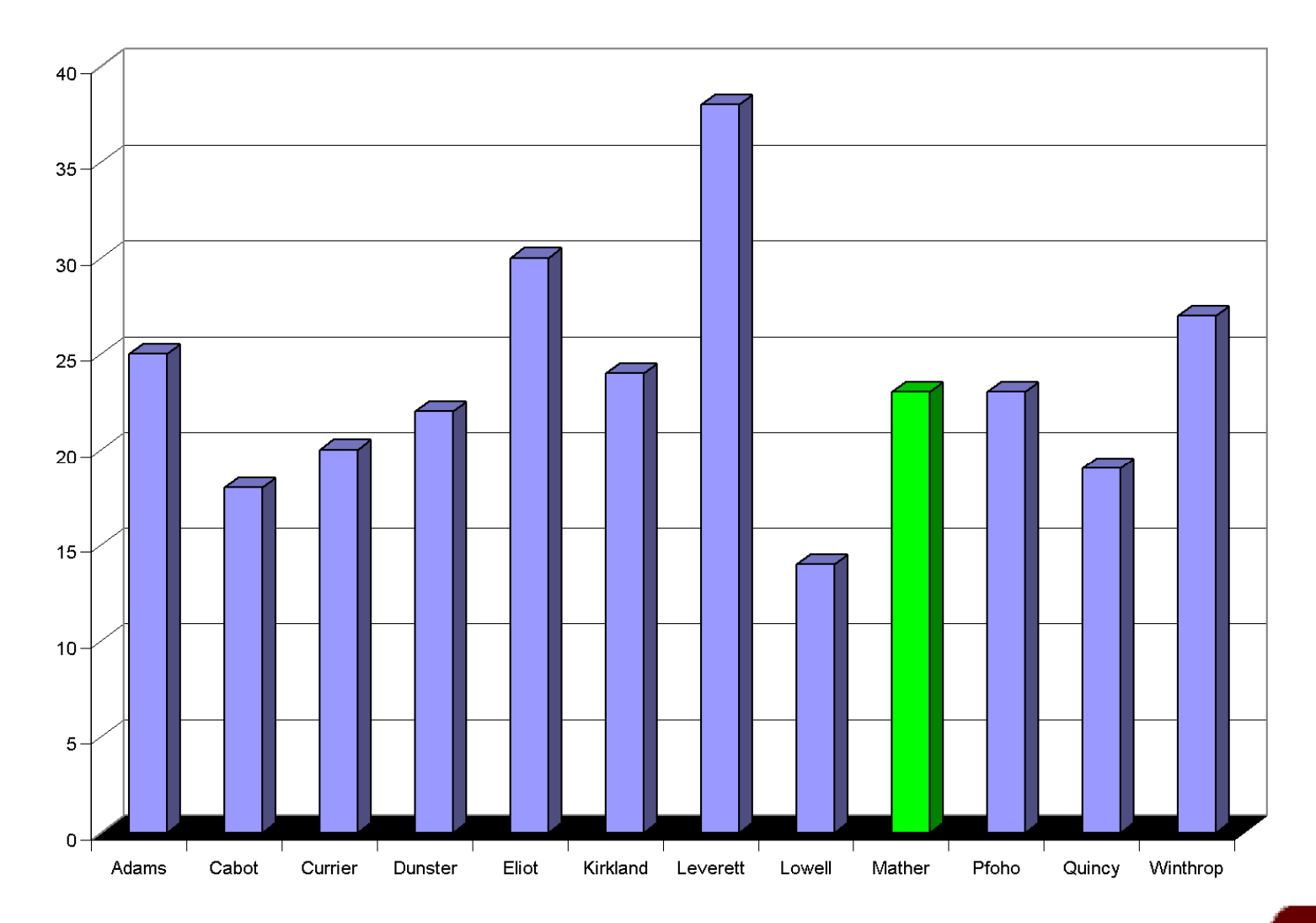

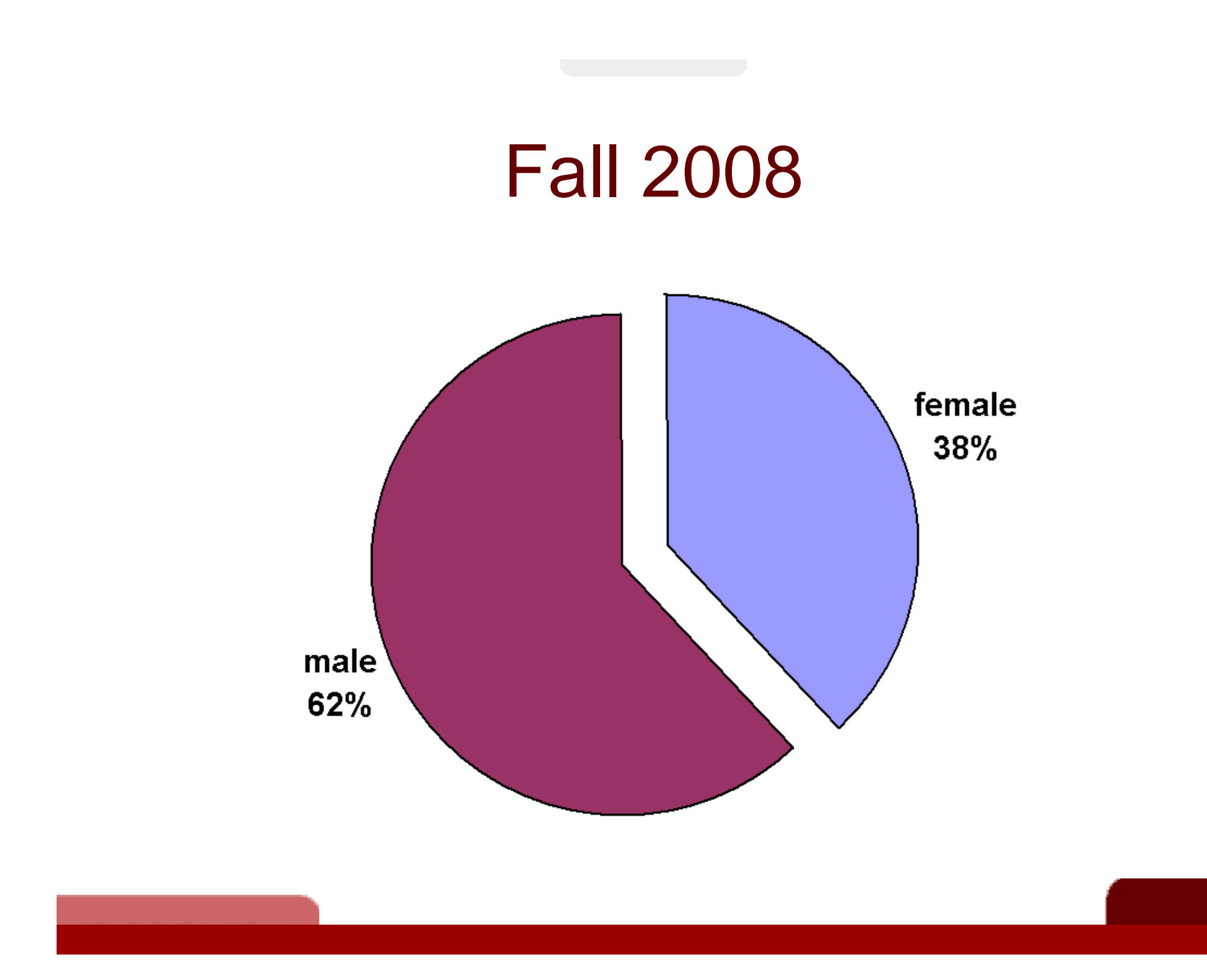

4

**Makes use of too much antiquated internet culture**

**At first, they always seem really daunting, but as I get into them, it's amazing to see my own progress even within a single problem set.**

**I like being able to look back to two weeks ago and feel like I've made significant improvement since then.**

**I feel like I give birth to my own mutant creation every week.**

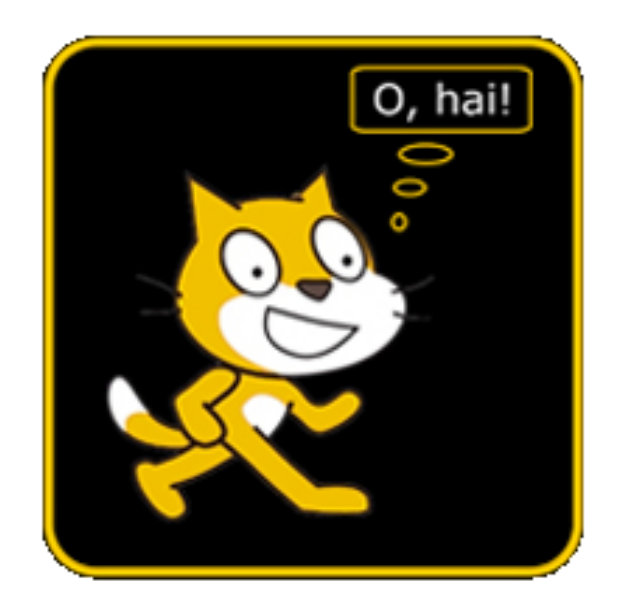

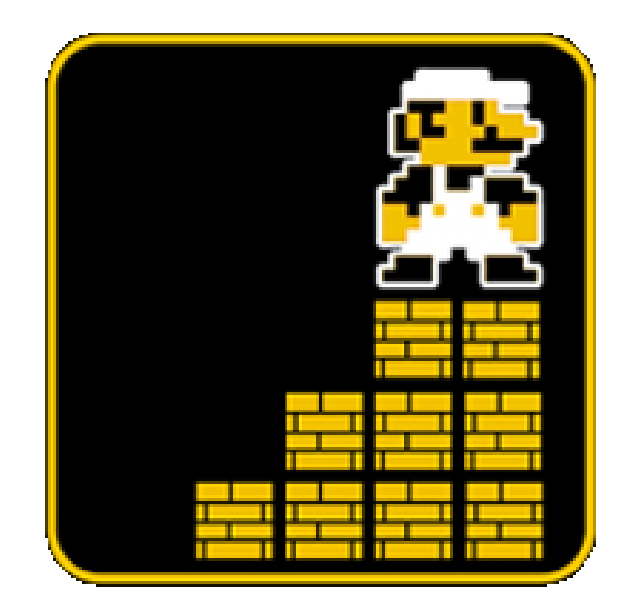

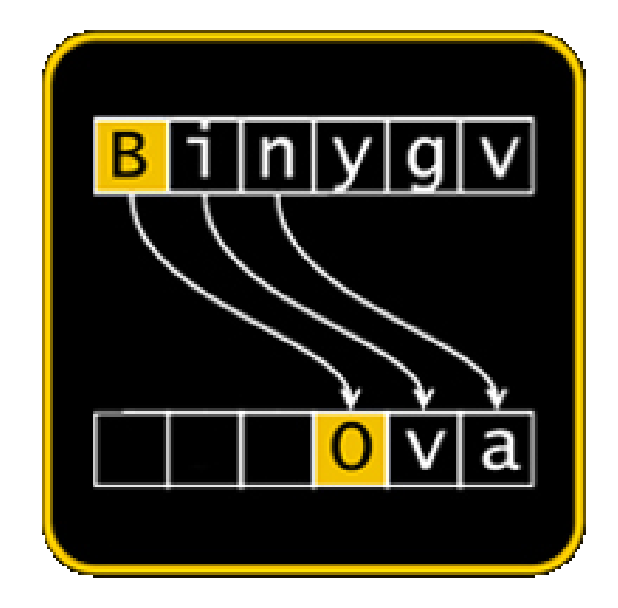

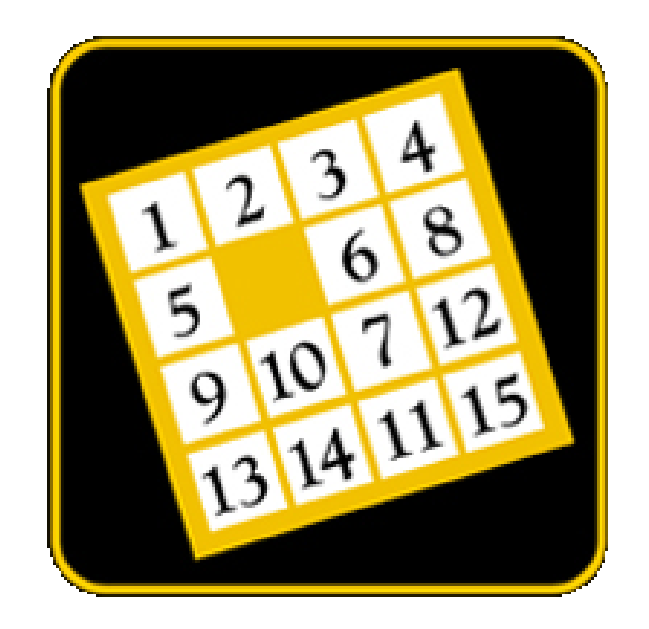

**it's funny he made his mom send him something for class**

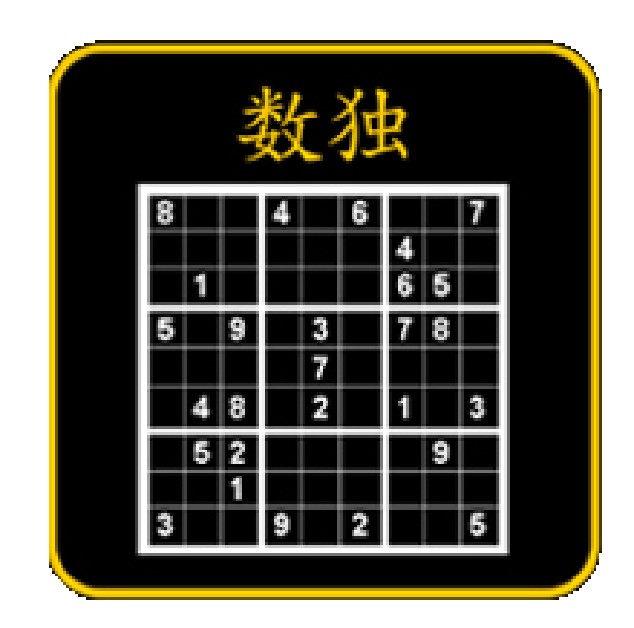

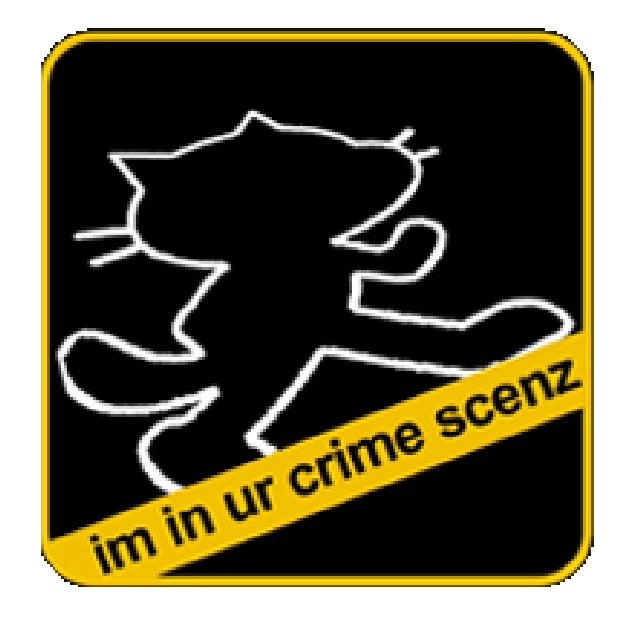

Teh Computer Science 50 learnz you about intertubes in teh cloudz. David J. Malan will pwn u ftw so watch out!

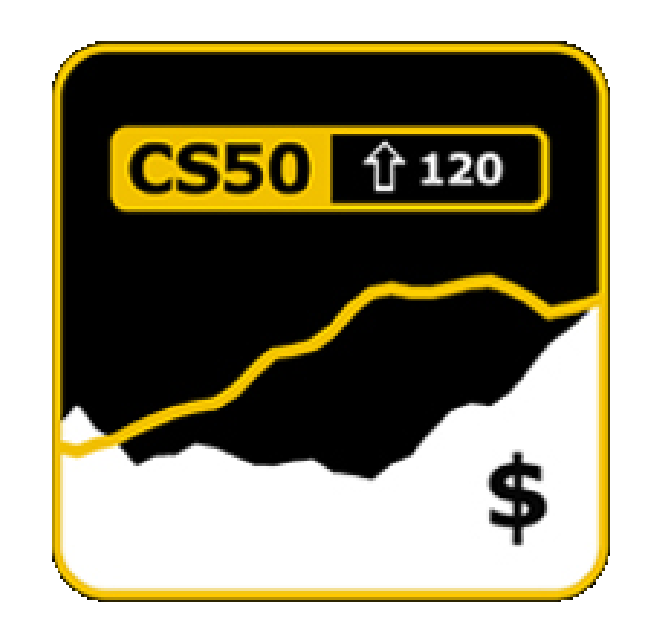

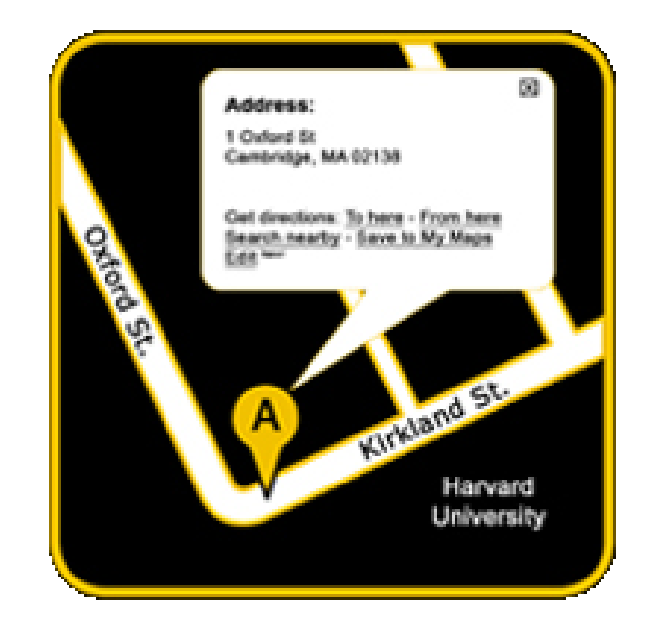

# Bulletin Board

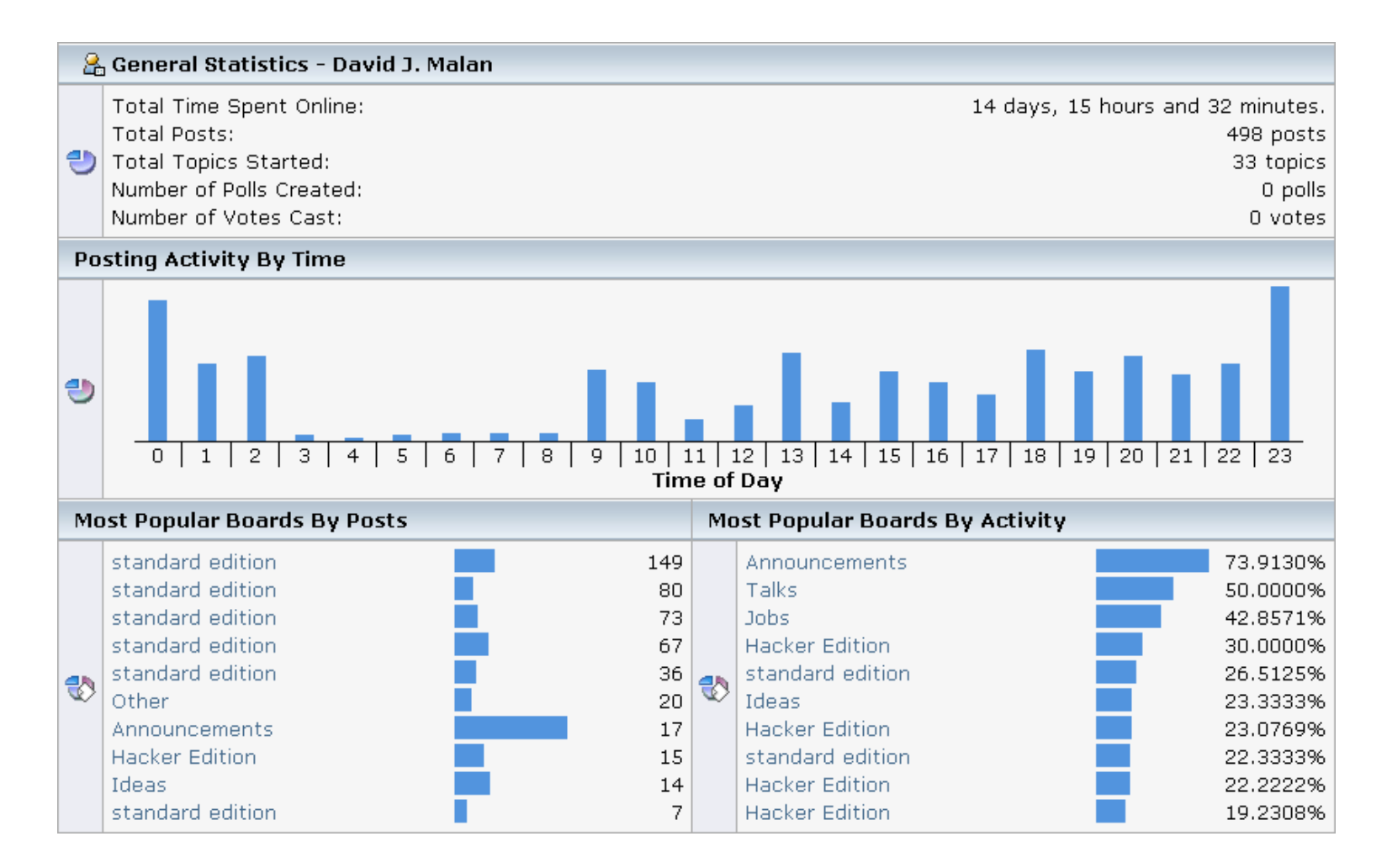

**testing - I'm a TF - just seeing what the questions are.**

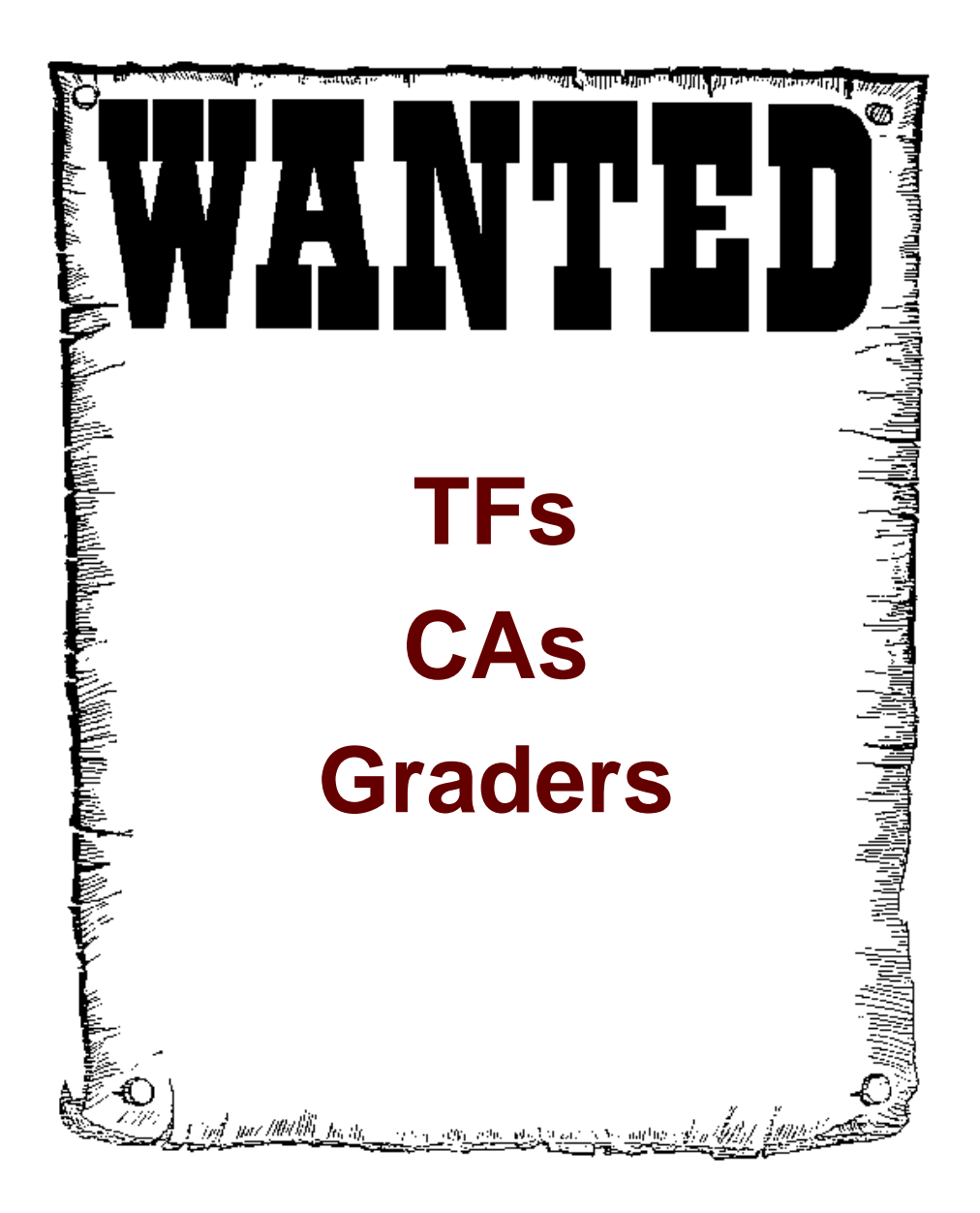

Image from http://members.memlane.com/gromboug/P16MvSig.htm.

# Sysadmins

Glenn Holloway holloway@eecs.harvard.edu

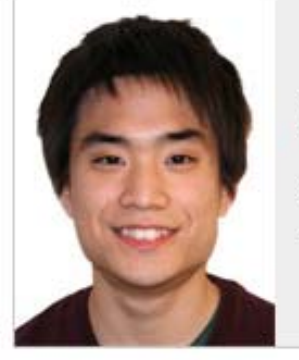

Keito Uchiyama '11 uchiyama@fas.harvard.edu

Computer Science Adams House

#### **Course Assistants**

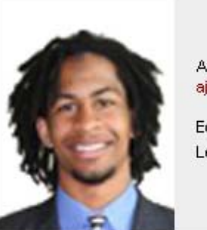

Andrew Berry '09 ajberry@fas.harvard.edu

Economics Leverett House

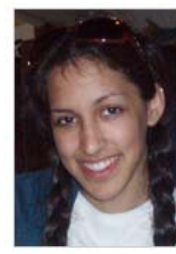

Anjuli Kannan '09 akannan@fas.harvard.edu

Computer Science Leverett House

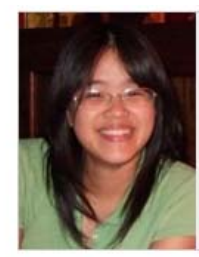

Erica Lin '10 ericalin@fas.harvard.edu

Chemistry

Eliot House

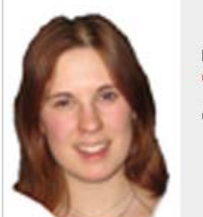

Diana MacLean '09 dmaclean@fas.harvard.edu

Computer Science

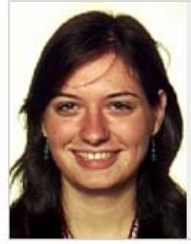

Ovul Sezer '10 osezer@fas.harvard.edu

Applied Math, Economics Mather House

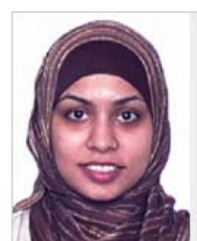

Saba Zaidi '10 sszzaidi@fas.harvard.edu

Electrical Engineering and Computer Science Leverett House

# Virtual Teaching Fellows

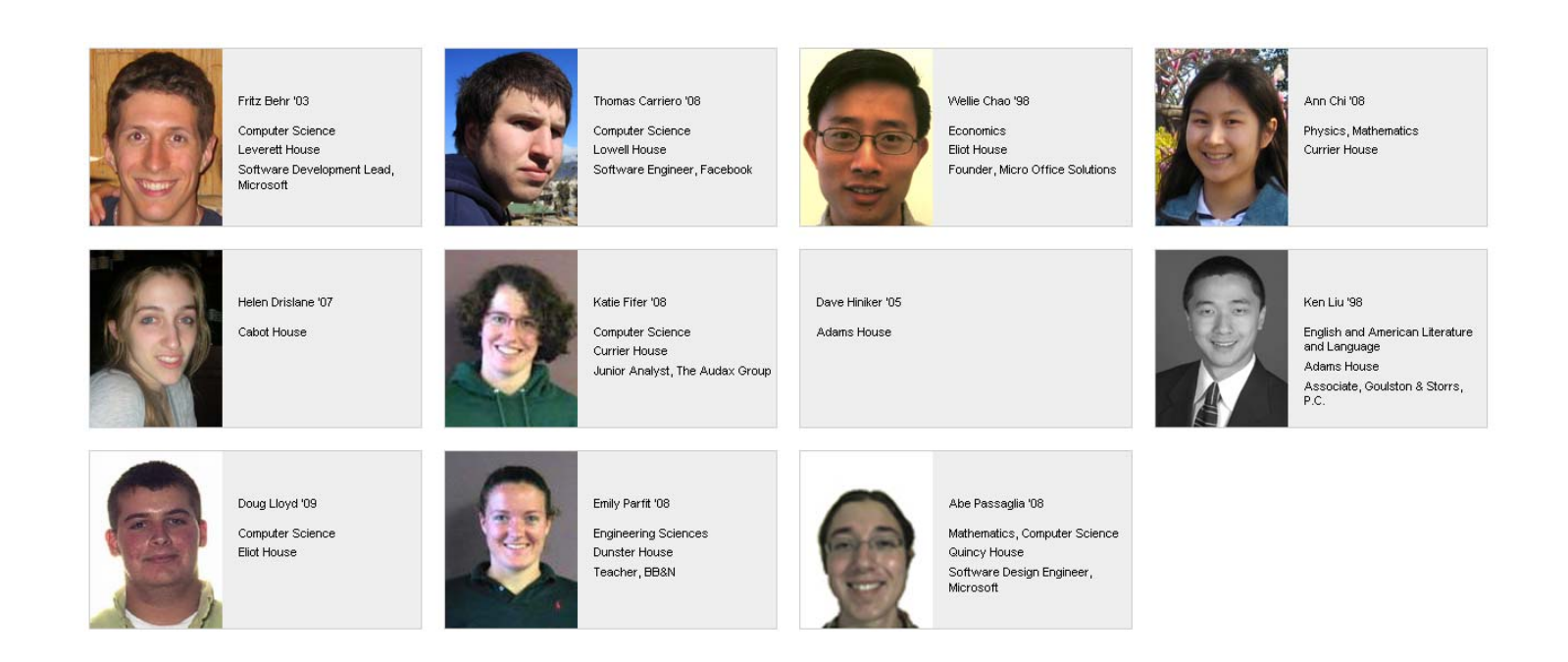

# Production Crew

- Kriss Barnhart
- Barry Reed
- Chris Thayer

- Media and Technology Services
- Memorial Hall Production

# **Supporters**

- Amazon
- Bluebeam
- Citrix
- Dell
- Google
- Microsoft
- VMware

# **Cansu Aydede**

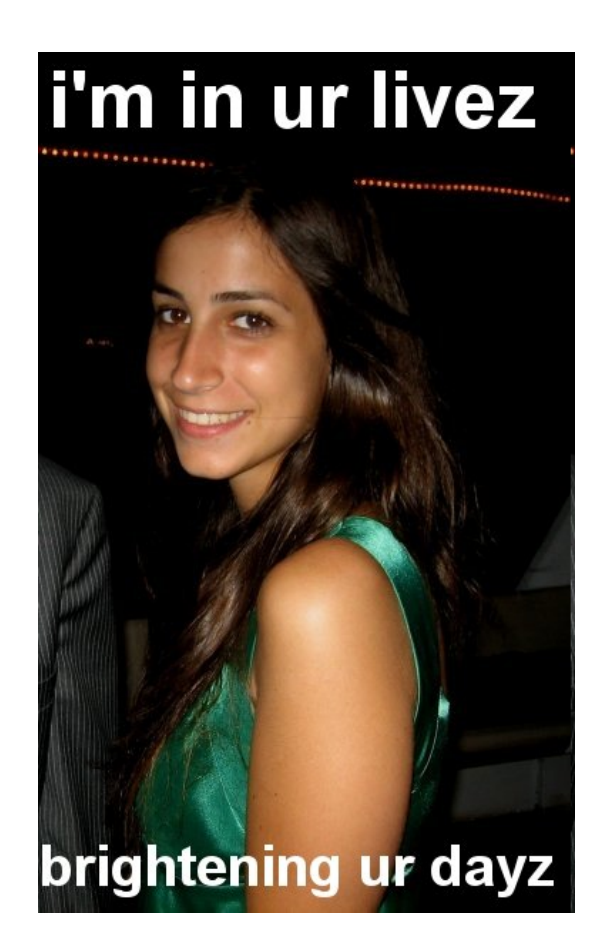

# Teaching Fellows

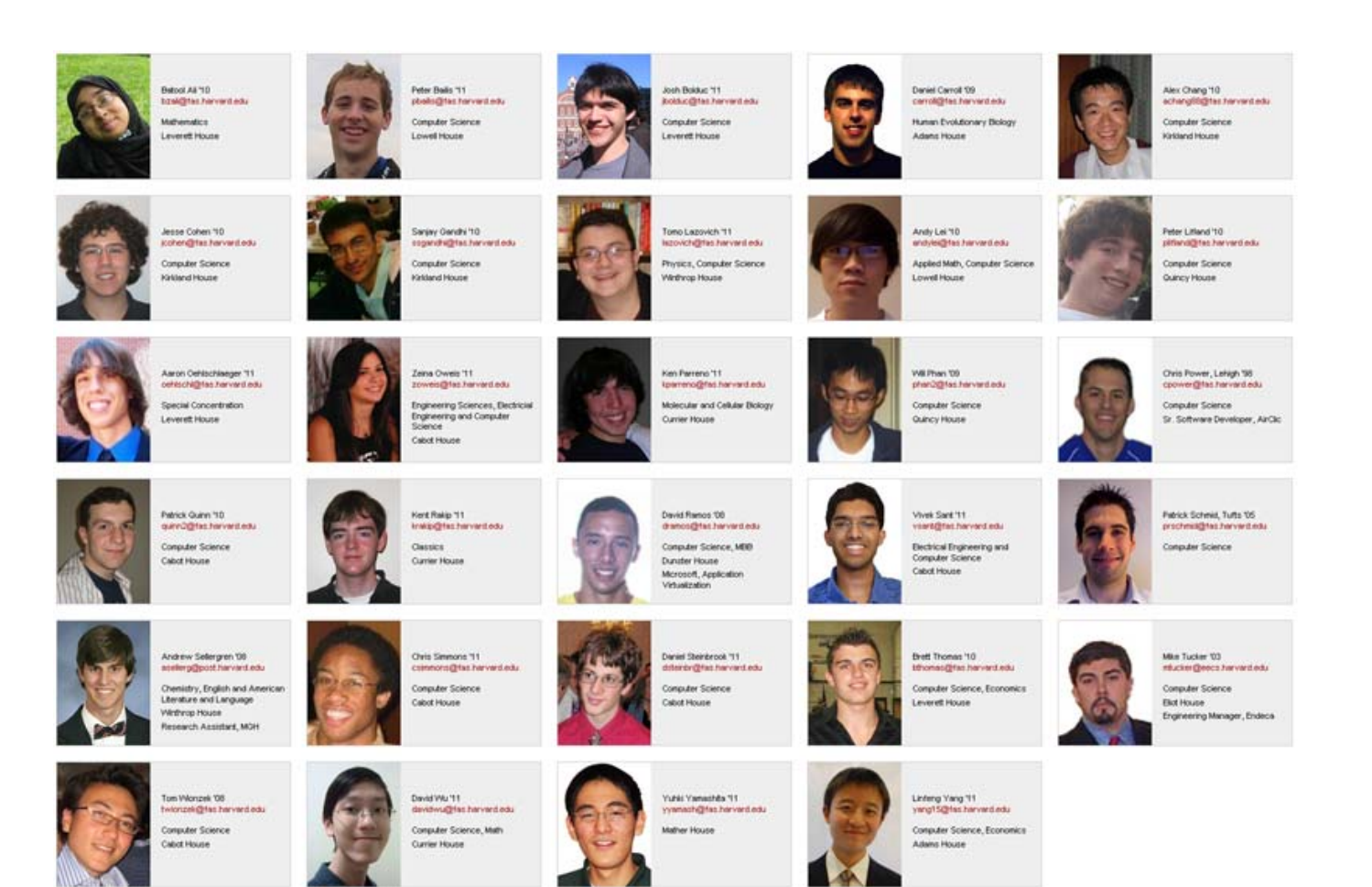

# This was CS 50.